# INF4080 – 2022 FALL NATURAL LANGUAGE PROCESSING

**1**

Jan Tore Lønning

# (Mostly Text) Classification, Naive Bayes

Lecture 3, 8 Sept.

# Today - Classification

- □ Motivation
- Classification
- Naive Bayes classification
- □ NB for text classification
	- **The multinomial model**
	- **The Bernoulli model**
- □ Experiments: training, test and cross-validation
- **Evaluation**

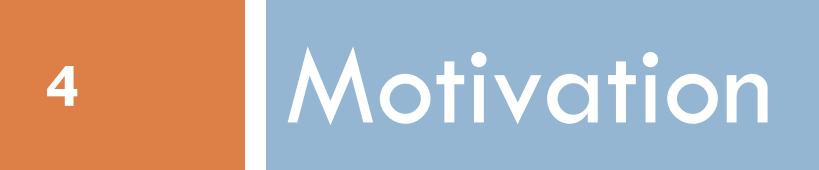

# Positive or negative movie review?

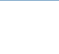

මූ

**5**

- *unbelievably disappointing*
- *Full of zany characters and richly applied satire, and come great plot twists*

From Jurafsky & Martin

- *this is the greatest screwball comedy ever filmed*
- *It was pathetic. The worst part about it was the boxing scenes.*

#### What is the subject of this article?

 $\boldsymbol{D}$ 

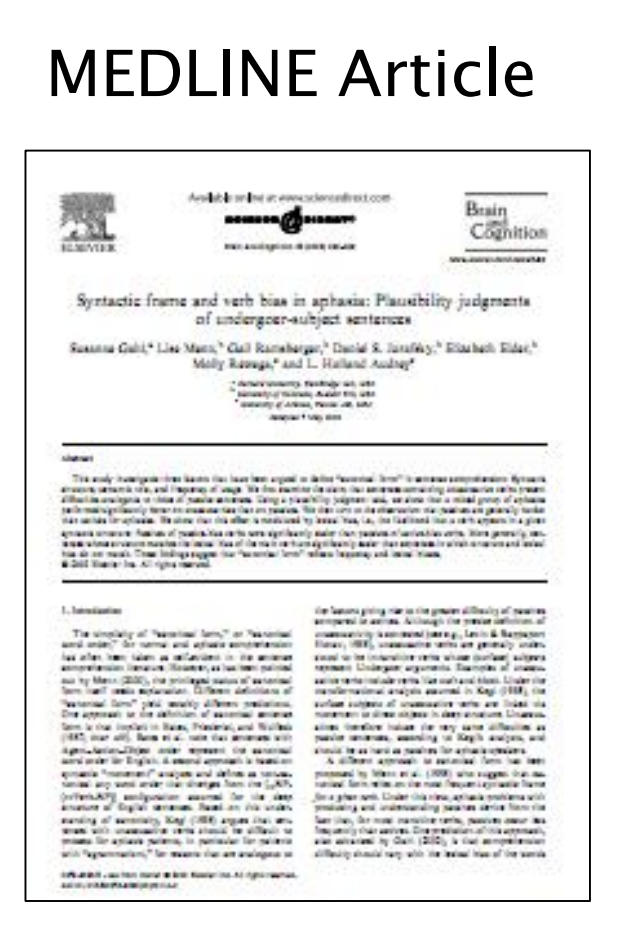

#### **MeSH Subject Category Hierarchy**

Antagonists and Inhibitors

- □ Blood Supply
- **Chemistry**
- □ Drug Therapy
- $\square$  Embryology
- □ Epidemiology

…

From Jurafsky & Martin

#### Did Mikhail Sholokov write *And Quiet Flows the Don?*

- □ Sholokov, 1905-1984
- *And Quiet Flows the Don*
	- **published 1928-1940**
- □ Nobel prize, literature, 1965
- **D** Authorship contested
	- e.g. Aleksandr Solzhenitsyn, 1974
- Geir Kjetsaa (UiO) et al, 1984  $\Box$  refuted the contestants
- □ Nils Lid Hjort, 2007, confirmed Kjetsaa by using sentence length and advanced statistics.

□ https://en.wikipedia.org/wiki/Mikhail Sholokhov

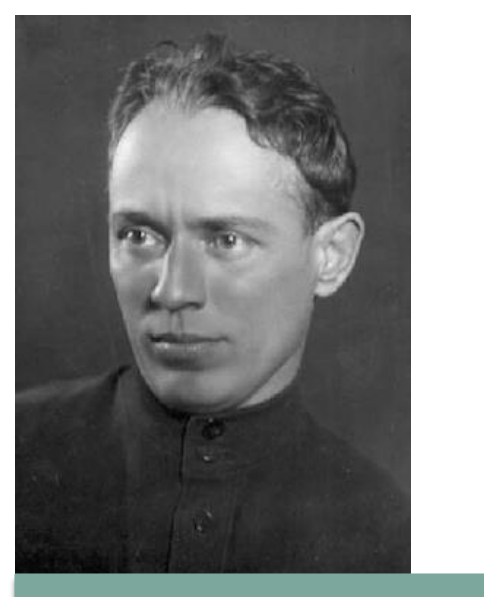

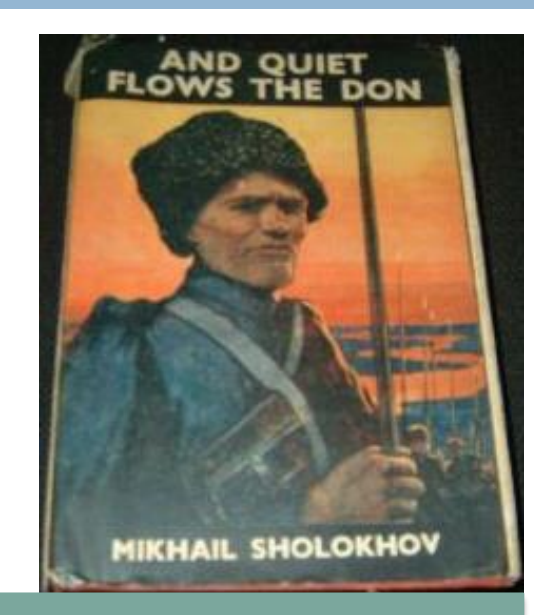

#### Kjetsaa according to Hjort

*In addition to various linguistic analyses and several doses of detective work, quantitative data were gathered and organised, for example, relating to word lengths, frequencies of certain words and phrases, sentence lengths, grammatical characteristics, etc.*

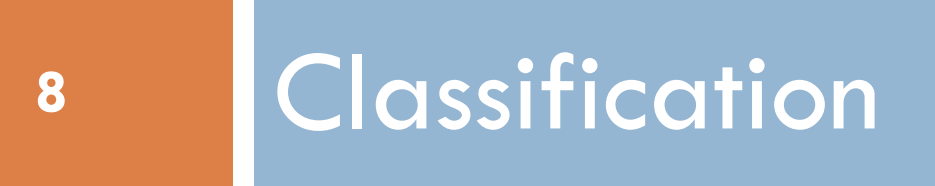

#### Classification

- □ Can be rule-based, but mostly machine learned
- $\Box$  Text classification is a sub-class
- $\Box$  Text classification examples:
	- **D** Spam detection
	- Genre classification
	- **Language identification**
	- **E** Sentiment analysis:
		- **Positive-negative**
- Other types of classification:
	- **E** Word sense disambiguation
	- **E** Sentence splitting
	- **Tagging**
	- **E** Named-entity recognition

# Machine learning

- 1. Supervised
	- 1. Classification (categorical)
	- 2. Regression (numerical)
- 2. Unsupervised
- 3. Reinforcement learning

#### □ Supervised:

- Given classes
- Given examples of correct classes
- **D** Unsupervised:
	- **D** Construct classes

#### Supervised classification

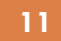

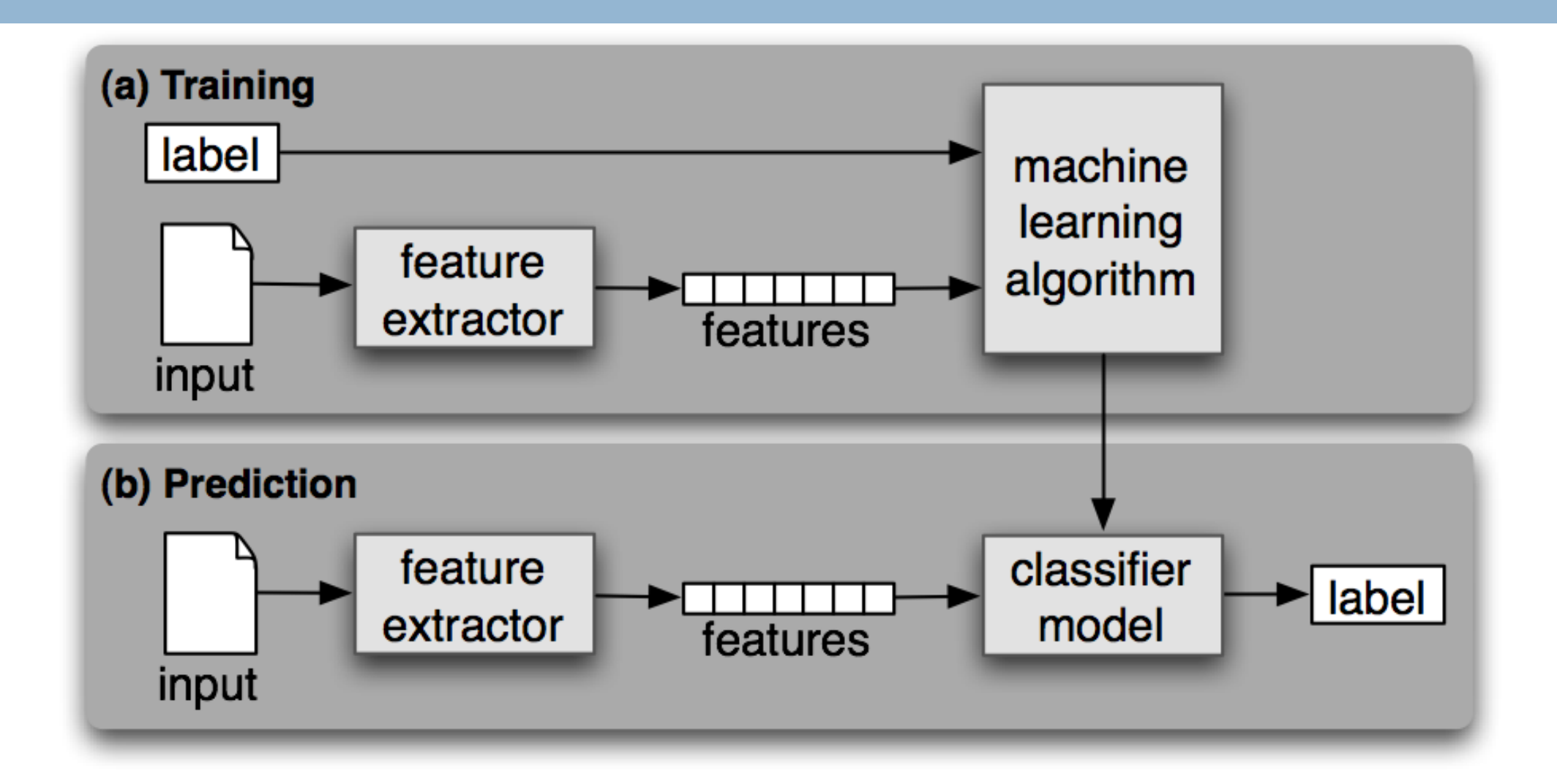

### Supervised classification

#### □ Given

- **a** a well-defined set of observations, O
- **a** a given set of classes,  $C = \{c_1, c_2, ..., c_k\}$
- $\Box$  Goal: a classifier,  $\gamma$ , a mapping from O to C
- □ For supervised training one needs a set of pairs from OxC

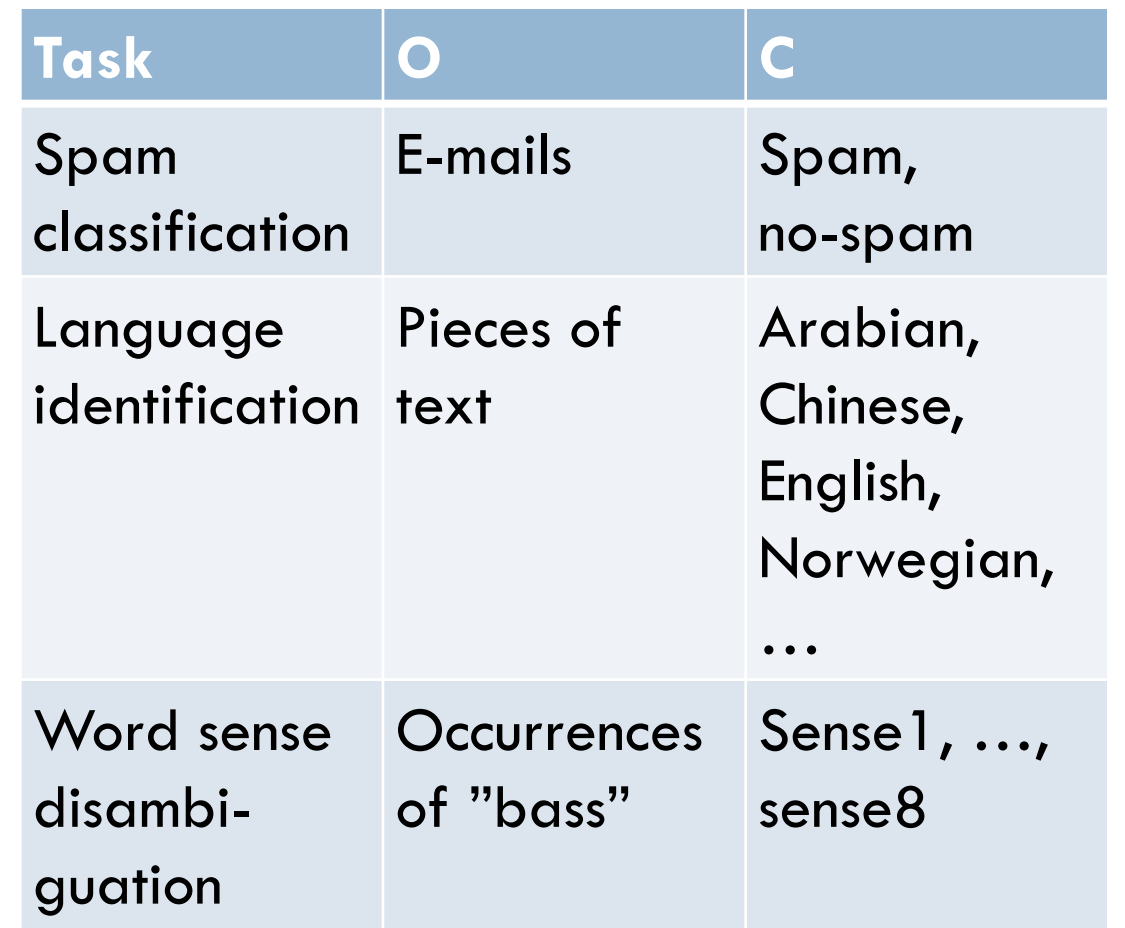

#### Features

- $\square$  To represent the objects in O, extract a set of features
- □ Be explicit:
	- **D** Which features
	- **For each feature** 
		- **The type** 
			- Categorical
			- **Numeric (Discrete/Continuous)**
		- **The value space**

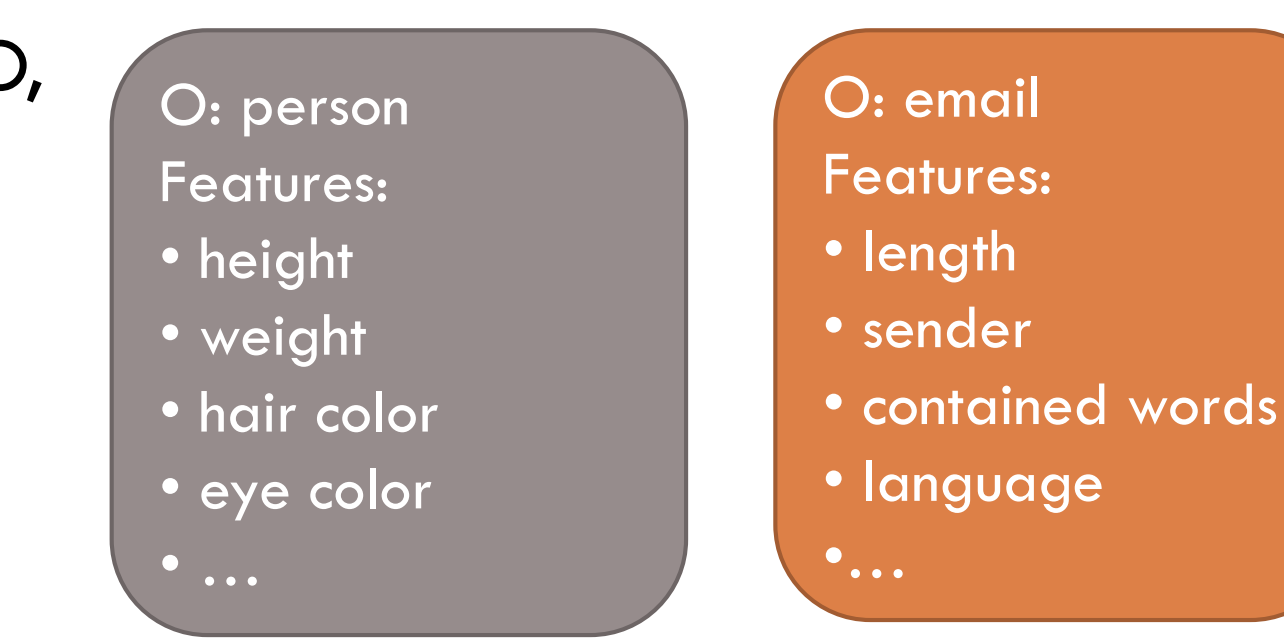

Cf. First lecture Classes and features are both attributes of the observations

#### Supervised classification

 $\Box$  A given set of classes, C={c<sub>1</sub>, c<sub>2</sub>, ..., c<sub>k</sub>}

A well defined class of observations, O

- $\Box$  Some features  $f_1$ ,  $f_2$ , ...,  $f_n$
- $\Box$  For each feature: a set of possible values V<sub>1</sub>, V<sub>2</sub>, …, V<sub>n</sub>
- The set of feature vectors:  $V= V_1 \times V_2 \times ... \times V_n$
- $\Box$  Each observation in O is represented by some member of V:
	- **u** Written  $(f_1=v_1, f_2=v_2, ..., f_n=v_n)$ , or
	- $\blacksquare$  (v<sub>1</sub>, v<sub>2</sub>, ..., v<sub>n</sub>), if we have decided the order

 $\Box$  A classifier,  $\gamma$ , can be considered a mapping from V to C

# A variety of ML classifiers

- k-Nearest Neighbors
- Rocchio
- Naive Bayes
- □ Logistic regression (Maximum entropy)
- □ Support Vector Machines
- □ Decision Trees
- □ Perceptron
- Multi-layered neural nets ("Deep learning")

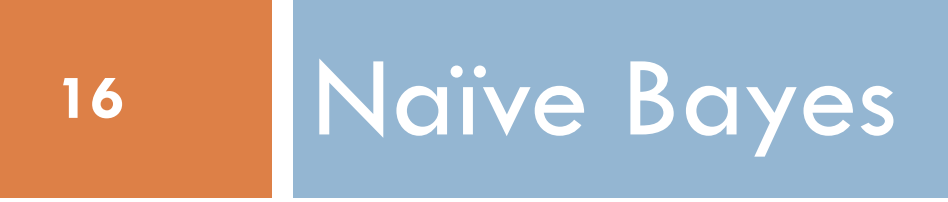

#### Example: Jan. 2021 (invented example)

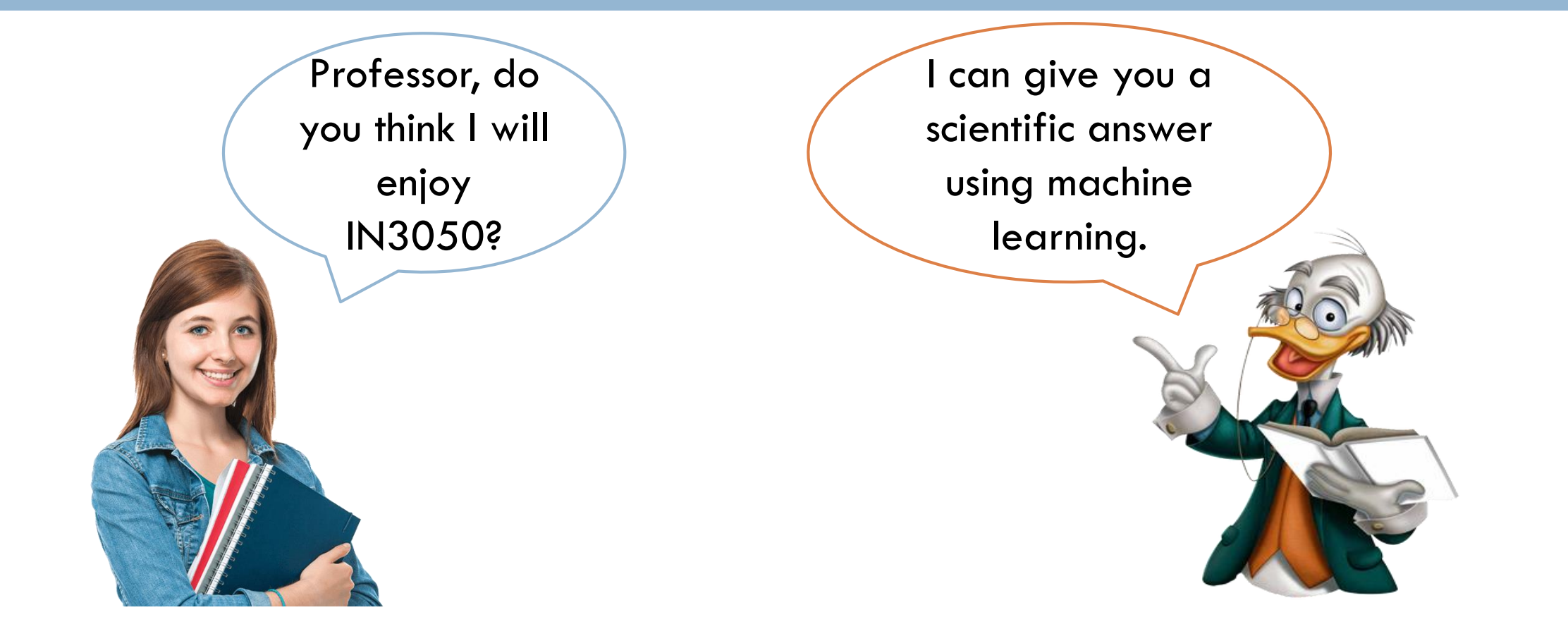

#### Baseline

- □ Survey
- □ Asked all the students of 2020
- 200 answered:
	- **130 yes**
	- 70 no
- □ Baseline classifier:
	- **n** Choose the majority class
	- Accuracy 0.65=65%

Start by constructing a baseline

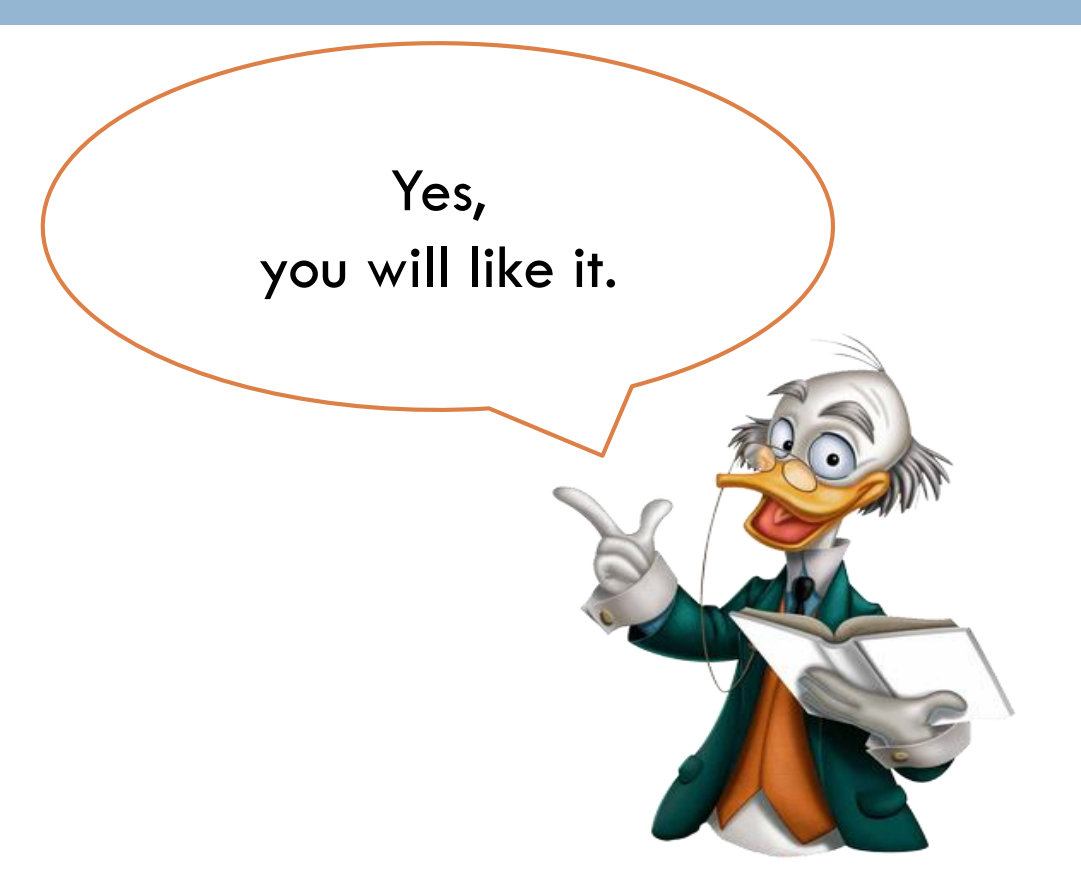

#### Example: Jan. 2021

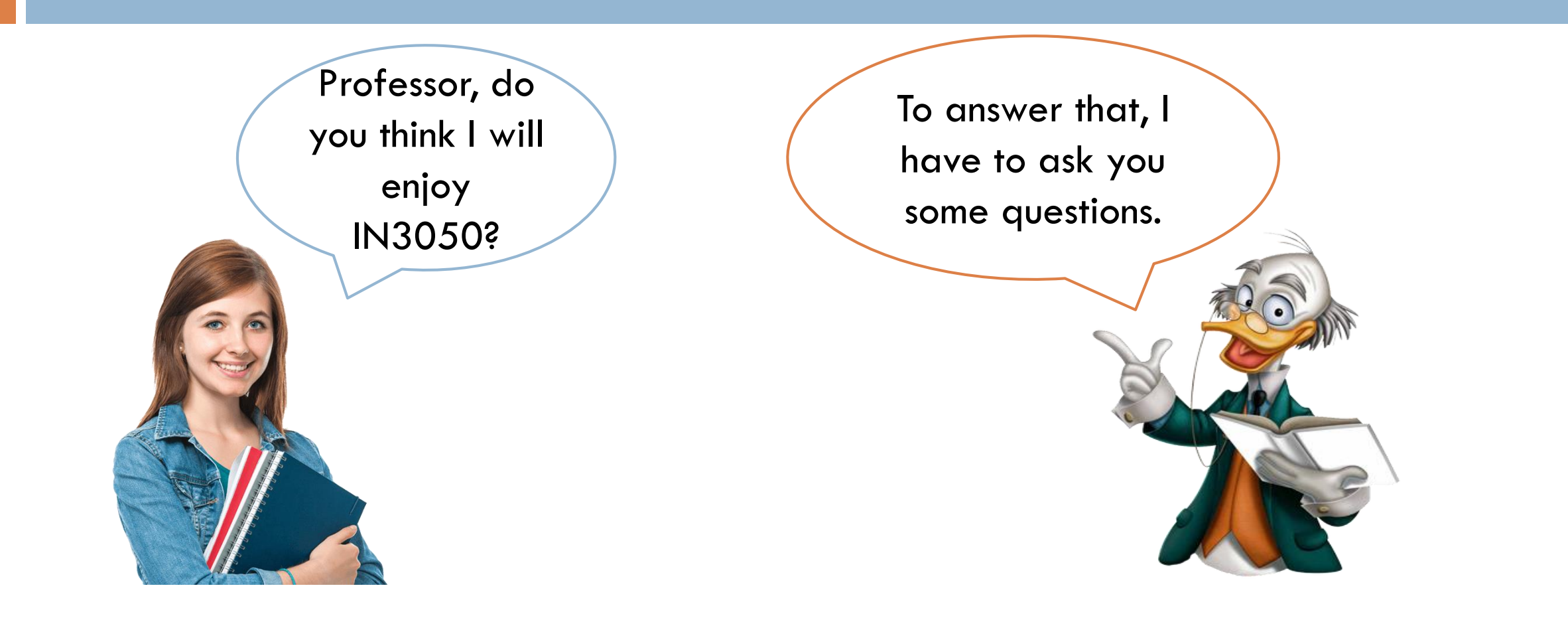

# The 2020 survey (imaginary)

Asked each of the 200 students who completed 2020

- Did you enjoy the course?
	- Yes/no
- Do you like mathematics?
	- Yes/no
- Do you have programming experience?
	- $\blacksquare$  None/some/good (= 3 or more courses)
- **Have you taken advanced machine learning courses?** 
	- Yes/no
- $\Box$  And many more questions, but we have to simplify here

# Results of the 2020 survey: a data set

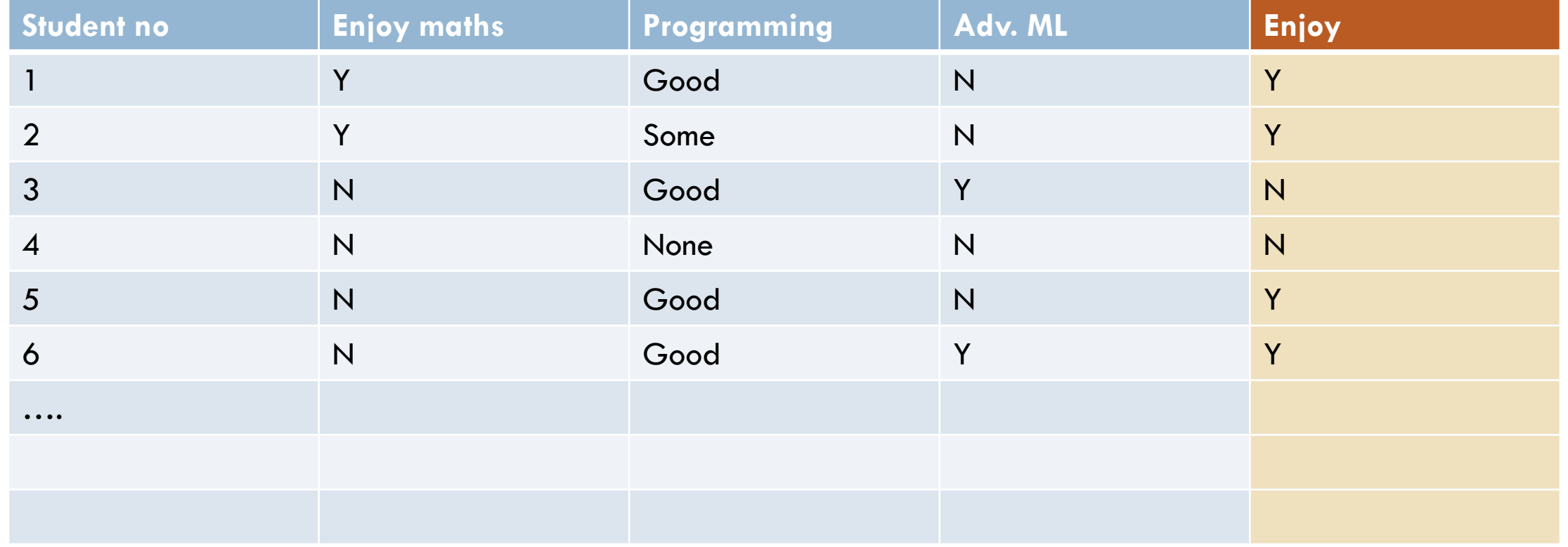

### Summary of the 2020 survey

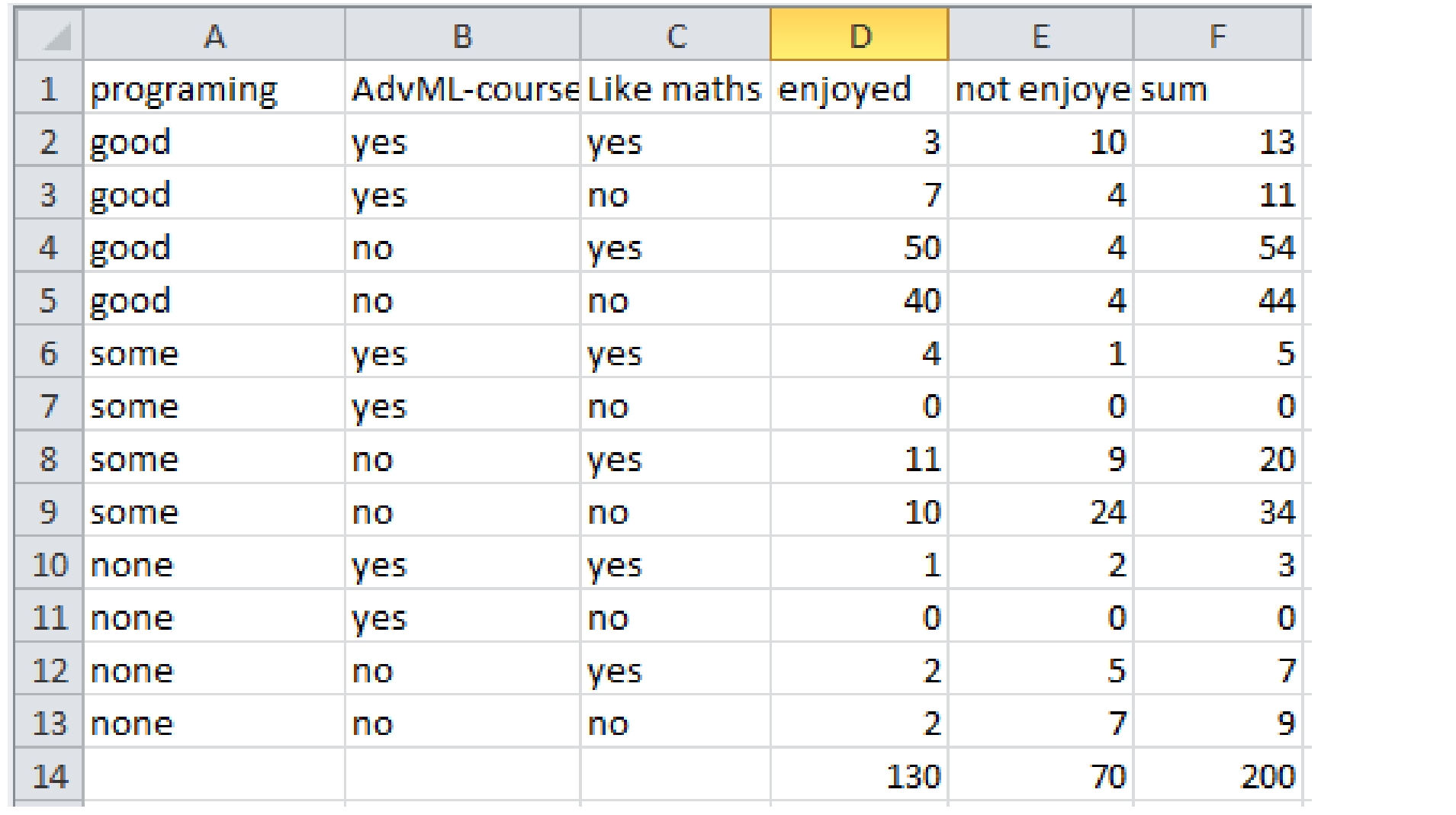

### Our new 2021 student

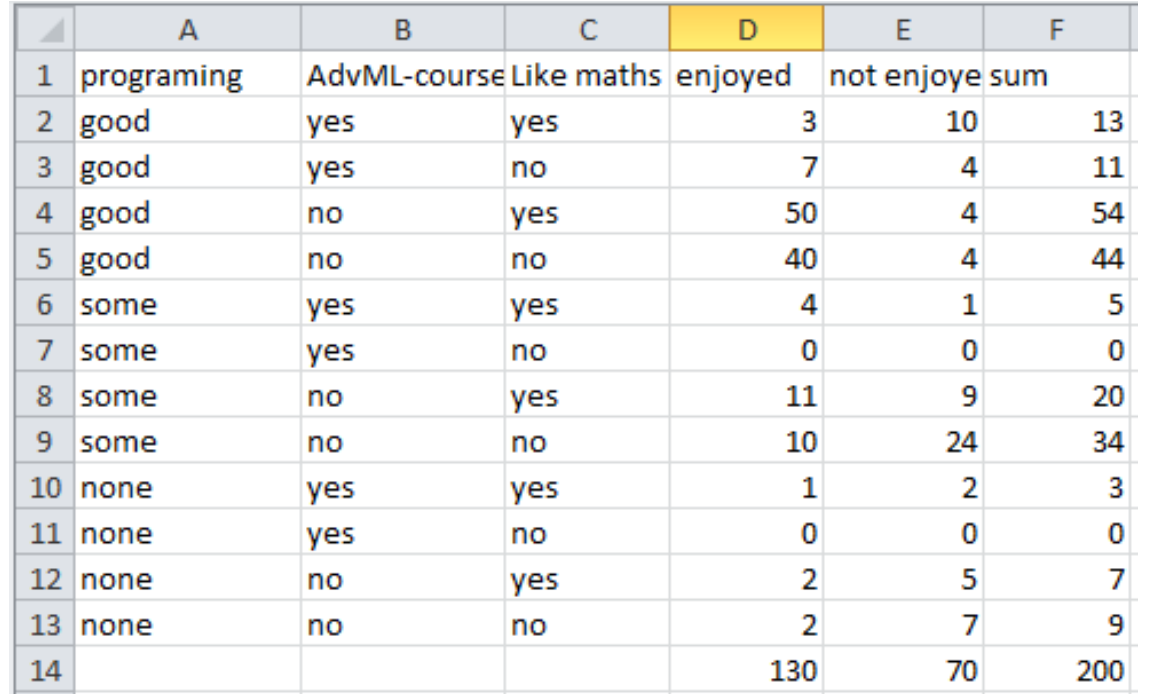

But what should we say to a student with some programming background, and adv. ML course who does not like maths.?

- □ We ask our incoming new student the same three question
- $\Box$  From the table we can see e.g. that if:
	- **n** she has good programming
	- no AdvML-course
	- **does not like maths**
- $\Box$  There is a  $\frac{40}{14}$ 44 chance she will enjoy the course

#### A little more formal

#### We consider

 $P(enjoy = yes | prog = good, AdvML = no, Maths = no)$  and

 $P(enjoy = not | prog = good, AdvML = no, Maths = no)$ 

 $\Box$  and decide on the class which has the largest probability, in symbols  $\Box argmax_{y \in \{ves, no\}} P(enjoy = y | prog = good, AdvML = no, Maths = no)$ 

#### Exponential growth

- $\Box$  In the example:
	- $\Box$  2 binary features
	- **n** 1 ternary feature
- $\Box$  How many different bins are there?

#### о

- □ We could have considered the bins directly
- □ With 20 binary features, how many bins?  $\Box$
- □ With 30,000 binary features (e.g., a vocabulary)?

#### Hence:

 apply Bayes theorem, make a simplifying assumption

#### Naive Bayes: Decision

#### □ Given an observation

 $f_1 = v_1, f_2 = v_2, ..., f_n = v_n$ 

Consider

*n*  $P(s_m | \langle f_1 = v_1, f_2 = v_2, ..., f_n = v_n \rangle)$  for each class  $S_m$ 

 $\Box$  Choose the class with the largest value, in symbols

$$
\arg \max_{s_m \in S} P(s_m | \langle f_1 = v_1, f_2 = v_2, ..., f_n = v_n \rangle)
$$

 $\Box$  i.e. choose the class for which the observation is most likely

$$
S = \{s_1, s_2, ..., s_k\}
$$
  
is the set of classes

#### Naive Bayes: Model

**28**

#### Bayes formula

$$
P(s_m | \langle f_1 = v_1, f_2 = v_2, ..., f_n = v_n \rangle) = \frac{P(\langle f_1 = v_1, f_2 = v_2, ..., f_n = v_n \rangle | s_m) P(s_m)}{P(\langle f_1 = v_1, f_2 = v_2, ..., f_n = v_n \rangle)}
$$

 $(B)$ 

*P B*

 $P(B|A)P(A)$ 

 $(B | A)P(A)$ 

 $(A | B)$ 

 $P(A|B) =$ 

#### □ Sparse data, we may not even have seen

- $\Box$  $f_1 = v_1, f_2 = v_2, ..., f_n = v_n$
- □ We assume (wrongly) independence

$$
P(\langle f_1 = v_1, f_2 = v_2, ..., f_n = v_n \rangle | s_m) \approx \prod_{i=1}^n P(f_i = v_i | s_m)
$$

**D** Putting together, choose

$$
\arg \max_{s_m \in S} P(s_m | \langle f_1 = v_1, f_2 = v_2, ..., f_n = v_n \rangle) \approx \arg \max_{s_m \in S} P(s_m) \prod_{i=1}^n P(f_i = v_i | s_m)
$$

# Naive Bayes, Training 1

Maximum Likelihood

 $\Box$  $(s_m)$  $\left( o \right)$  $(S_m, o)$  $\hat{\mathsf{p}}$ *C o*  $C(s_m, o)$  $\hat{P}(s_m) = \frac{\sum (s_m)}{n}$  $_{m}$  $)$   $=$ 

 $\blacksquare$  where  $\mathsf{C}(\mathsf{s}_{\mathsf{m'}\mathsf{p}})$  are the number of occurrences of observations o in class  $\mathsf{s}_{\mathsf{m}}$ 

- Observe what we are doing:
	- $\blacksquare$  We are looking for the true probability  $P(s_m)$
	- $\mathbf{P}(S_m)$  is an approximation to this, our best guess from a set of observations
	- Maximum likelihood means that it is the model which makes the set of observations we have seen, most likely

# Naive Bayes: Training 2

□ Maximum Likelihood

$$
\hat{P}(f_i = v_i \mid s_m) = \frac{C(f_i = v_i, s_m)}{C(s_m)}
$$

 $\blacksquare$  where  $\mathsf{C}(\mathsf{f}_i=\mathsf{v}_i, \mathsf{s}_m)$  is the number of observations o

 $\blacksquare$  where the observation o belongs to class  $s_m$ 

 $\blacksquare$  and the feature  $f_i$  takes the value  $v_i$ 

 $\blacksquare$  C(s<sub>m</sub>) is the number of observations belonging to class s<sub>m</sub>

### Back to example

#### **31**

**College** 

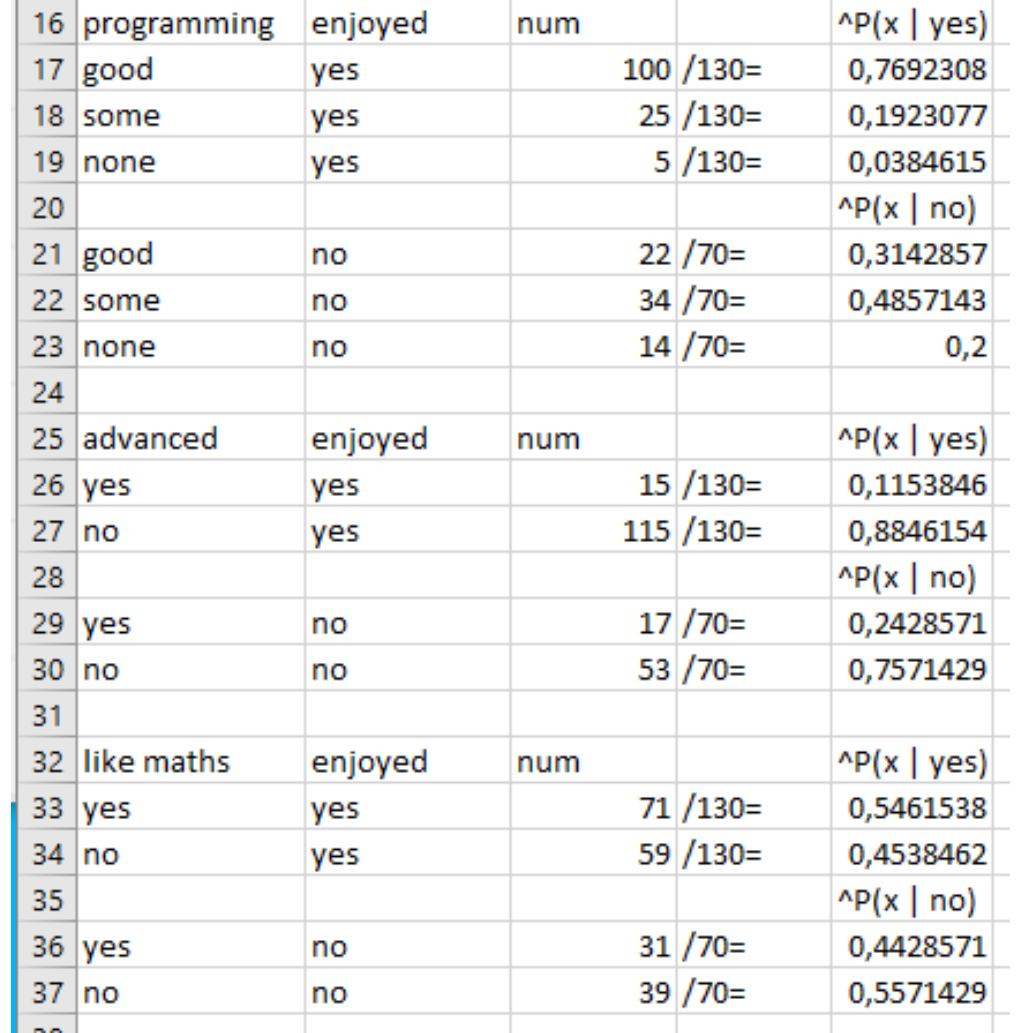

#### • Collect the numbers

• Estimate the probabilities

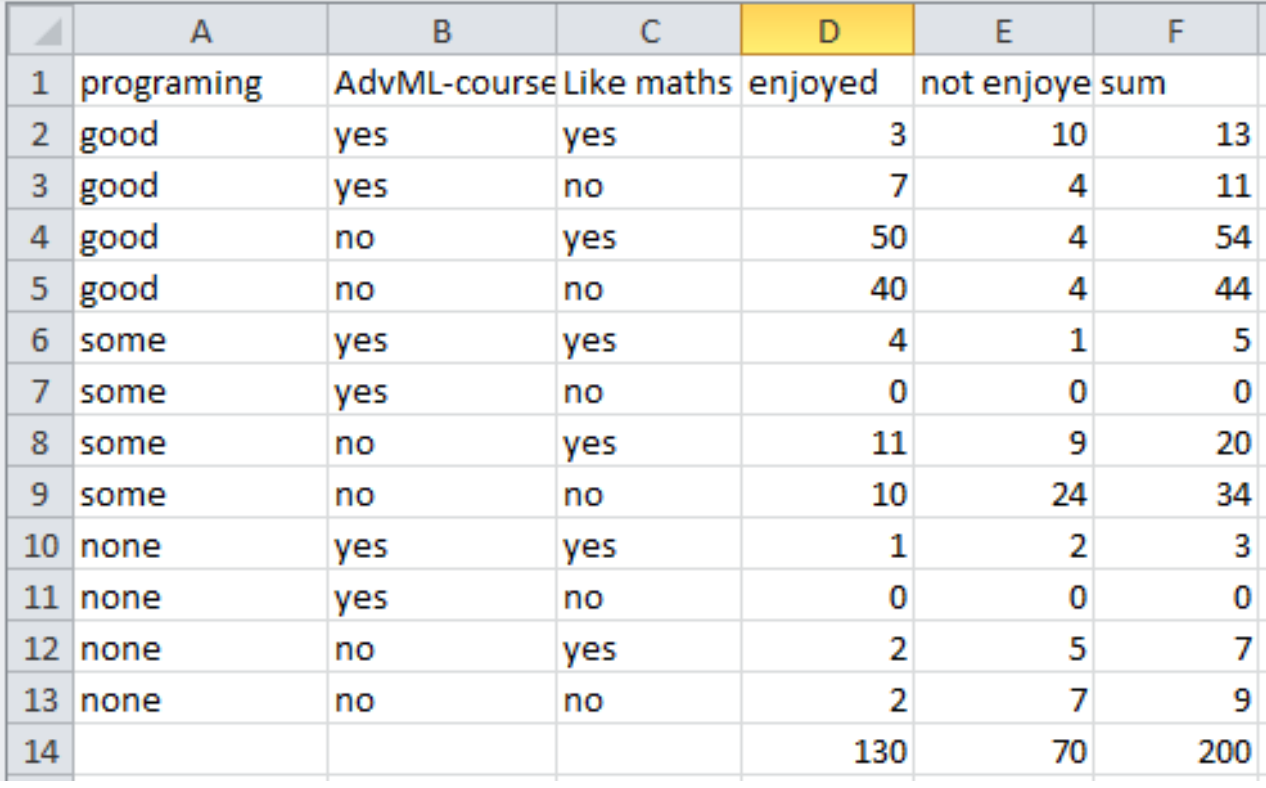

#### Back to example

#### **32**

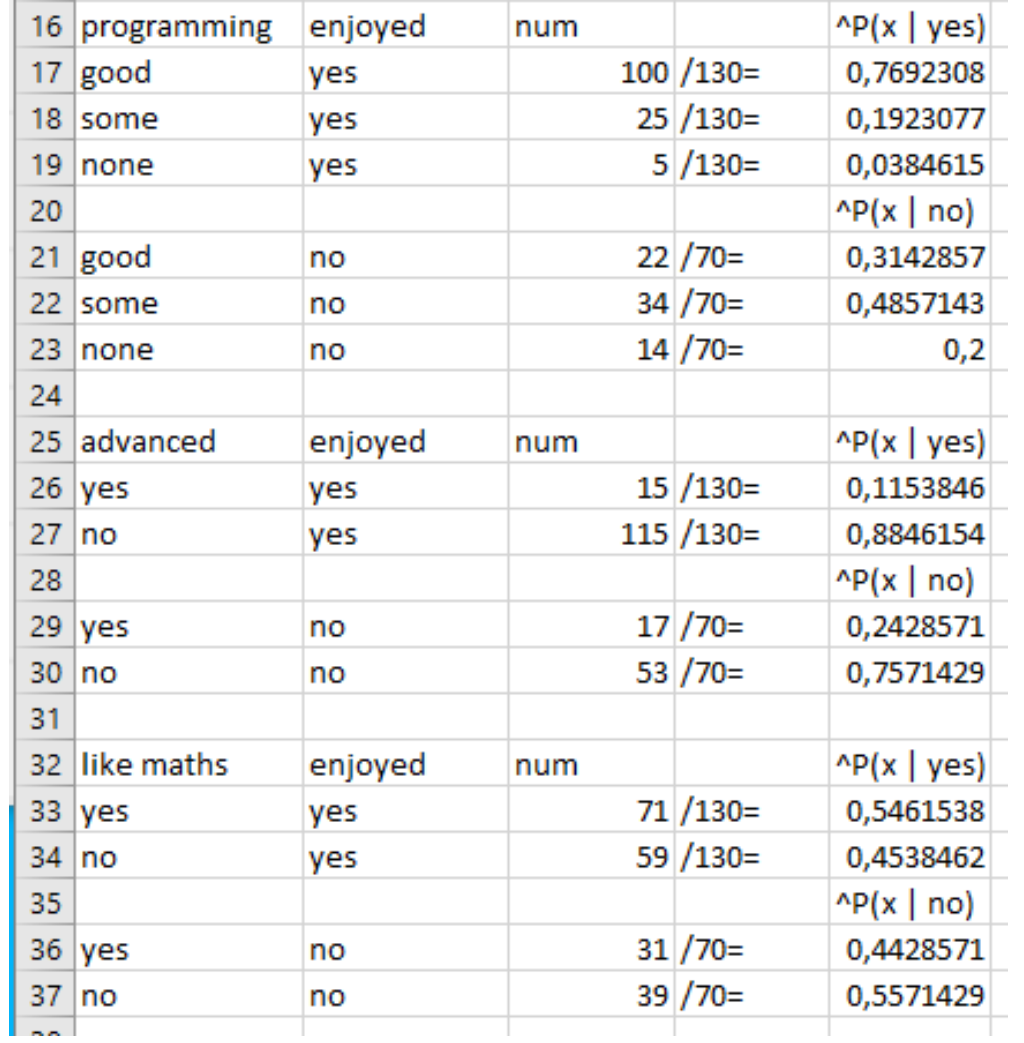

- $\Box$  argmax<sub>cm</sub> $\in cP(c_m)\prod_{i=1}^n P(f_i=v_i|c_m)$
- $P(yes) \times P(good|yes) \times P(A:no|yes) \times P(M:no|yes) = \frac{130}{300}$  $\frac{150}{200}$  X 100  $\frac{100}{130} \times \frac{115}{130}$  $\frac{115}{130} \times \frac{59}{130}$  $\frac{39}{130} = 0.2$
- $P(no) \times P(good|no) \times P(A:no|no) \times P(M:no|no) = \frac{70}{200}$  $\frac{70}{200} \times \frac{22}{70}$  $\frac{22}{70}$   $\times$ 53  $\frac{53}{70} \times \frac{39}{70}$  $\frac{39}{70}$  = 0.046
- So we predict that the student will most probably enjoy the class
- Accuracy on training data: 75%
	- **For each of 200 students, consider whether they are** classified correctly
	- **□** Compare to Baseline: 65%
	- Best classifier: 80%

#### Laplace-smoothing

**33**

**D** MLE-estimate:  $P(w_i) = \frac{c_i}{N}$  $P_{\text{Laplace}}(w_i) = \frac{c_i + 1}{N + V}$ **Q** Laplace-estimate:

$$
\frac{\sqrt{3}}{\sqrt{3}}
$$

□ Lidstone-smoothing: add *k*, e.g. 0.5: 
$$
\hat{P}(w_i) = \frac{c_i + k}{N + kV}
$$

nltk.NaiveBayesClassifier uses Lidstone (0.5) as default

# Laplace applied to example

**34**

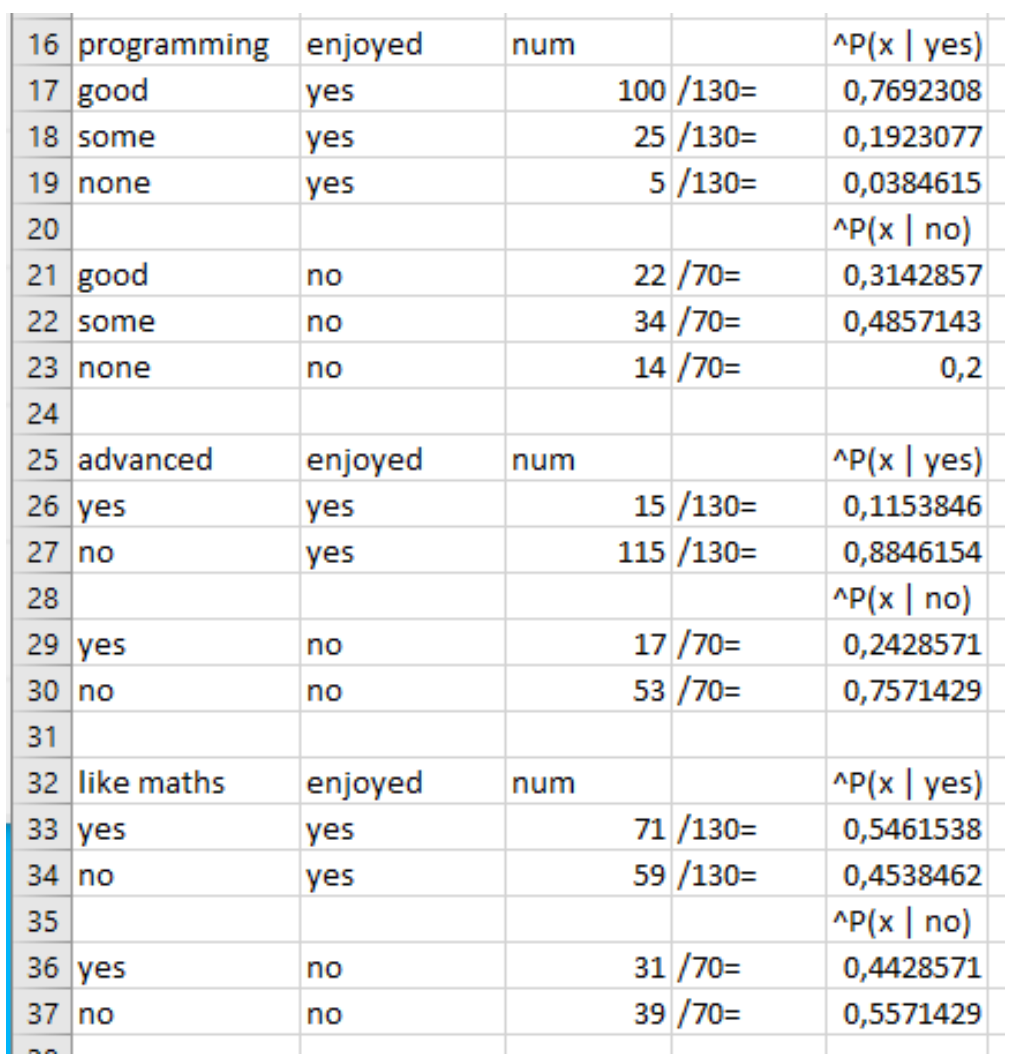

#### $\widehat{P}(prog = good|yes) = \frac{100+1}{120+2}$ 130+3

 $P_{\text{Laplace}}(w_i) = \frac{c_i + 1}{N + V}$ 

$$
\Box \ \hat{P}(prog = some|yes) = \frac{25+1}{130+3}
$$

$$
\Box \ \hat{P}(prog = none|yes) = \frac{5+1}{130+3}
$$

$$
\mathsf{P}(adv = yes | yes) = \frac{15+1}{130+2}
$$

$$
\hat{P}(adv = yes | yes) = \frac{15+1}{130+2}
$$

#### Naive Bayes: Calculation

**35**

$$
\Box \quad \arg \max_{s_m \in S} P(s_m \mid \langle f_1 = v_1, f_2 = v_2, ..., f_n = v_n \rangle) \approx \arg \max_{s_m \in S} P(s_m) \prod_{i=1}^n P(f_i = v_i \mid s_m)
$$

) and the set of  $\mathcal{L}$ 

 $\bigg\}$ 

#### □ For calculations

■ avoid underflow, use logarithms  
\n
$$
\sum_{s_m \in S} \text{arg} \max_{s_m \in S} P(s_m) \prod_{i=1}^n P(f_i = v_i \mid s_m) =
$$
\n
$$
\arg \max_{s_m \in S} \left( \log \left( P(s_m) \prod_{i=1}^n P(f_i = v_i \mid s_m) \right) \right)
$$
\n
$$
= \arg \max_{s_m \in S} \left( \log(P(s_m)) + \sum_{i=1}^n \log(P(f_i = v_i \mid s_m)) \right)
$$

# Properties of Naive Bayes

- □ A probabilistic classifier
- A multi-class classifier:
	- **E** i.e. can handle more than two classes
- □ Categorical features natively
	- **Q** Can be adopted to numeric features
- □ NLTK contains an implementation
- $\Box$  The independence assumption is in general: wrong!
	- $P(v_1, v_2, ..., v_n | c)$  is far from  $P(v_1|c) \times P(v_2|c) \cdots \times P(v_n|c)$
- □ Still NB works reasonably well as a classifier (discriminator)
- $\Box$  It is not prone to overfitting
- □ Other classifiers may work better

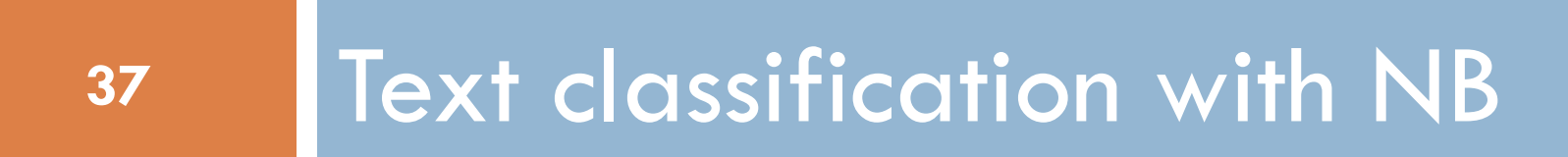

#### Text classification with NB

- □ Naive Bayes may be applied to various NLP tasks
- $\Box$  Text classification:
	- Goal: classify the text on the basis of the words in the text
	- **D** What are the features?
	- **D** What are the possible values.
- □ Two possible answers:
	- $\blacksquare$  The Multinomial model
	- **The Bernoulli model**

#### 1. Multinomial NB text classification

$$
\arg \max_{s_m \in S} P(s_m | \langle f_1 = v_1, f_2 = v_2, ..., f_n = v_n \rangle) \approx \arg \max_{s_m \in S} P(s_m) \prod_{i=1}^n P(f_i = v_i | s_m)
$$

- $\Box$   $f_i$  refers to position i in the text
- $\Box$  v<sub>i</sub> is the word occurring in this position

 $\Box$  n is the number of tokens in the text

- □ Simplifying assumption: a word is equally likely in all positions
- $\Box$  Hence we count how many times each word occurs in the text

$$
\arg \max_{s_m \in S} P(s_m) \prod_{i=1}^n P(f_i = v_i \mid s_m) = \arg \max_{s_m \in S} P(s_m) \prod_{i=1}^n P(v_i \mid s_m)
$$

#### The Bag of Words Representation

**40**

I love this movie! It's sweet, but with satirical humor. The dialogue is great and the adventure scenes are fun... It manages to be whimsical and romantic while laughing at the conventions of the fairy tale genre. I would recommend it to just about anyone. I've seen it several times, and I'm always happy to see it again whenever I have a friend who hasn't seen it yet!

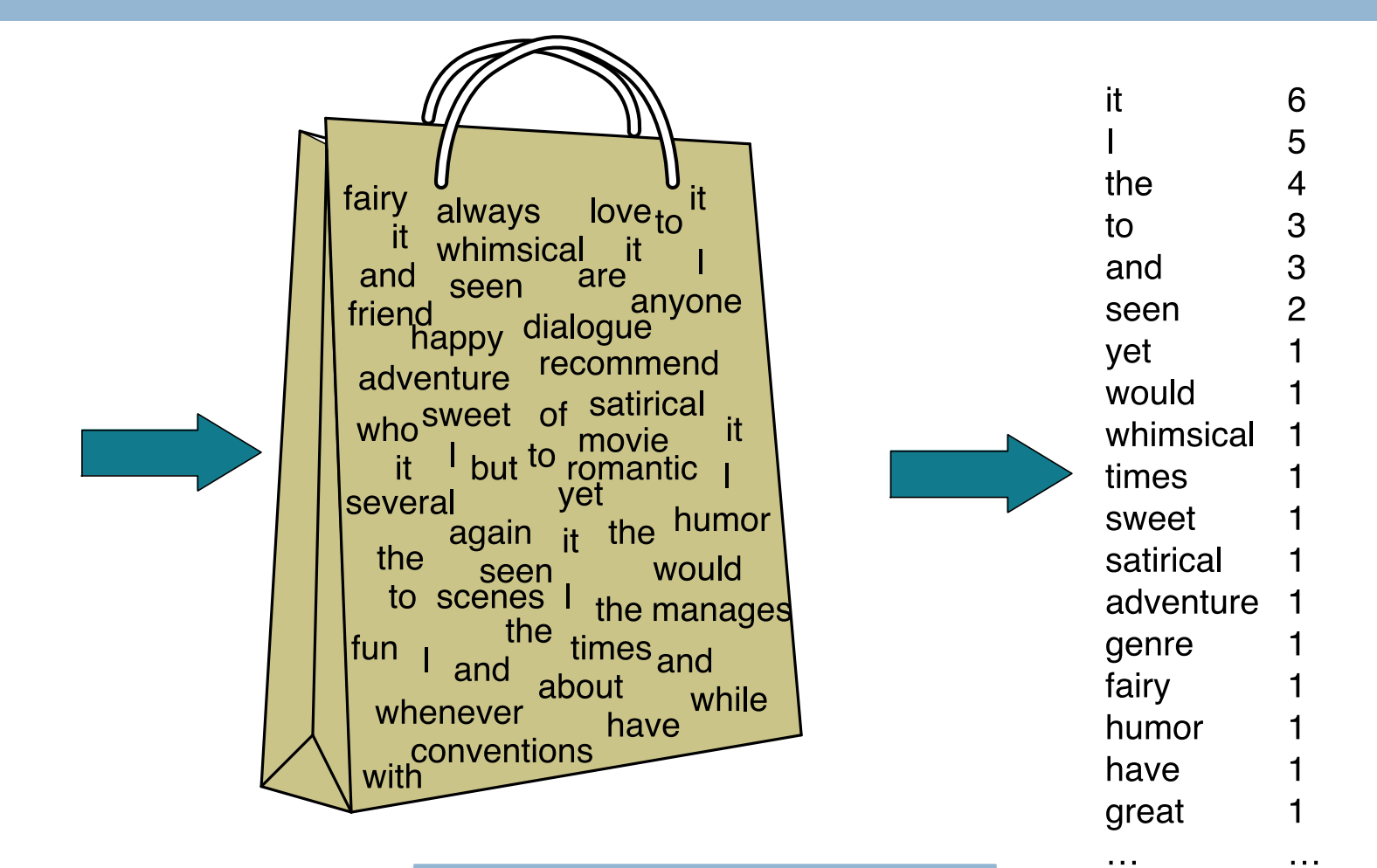

# Multinomial NB: Training

- $\Box$  .  $(s_m)$  $\left( o \right)$  $\hat{P}(s) = \frac{C(s_m, o)}{s}$ *C o*  $C(s_m, o)$  $\hat{P}(s_m) = \frac{\sum (s_m)}{n}$  $_{m}$  $)$   $=$ 
	- $\blacksquare$  where  $\mathsf{C}(\mathsf{s}_{\mathsf{m'}})$  is the number of occurrences of documents o in class  $\mathsf{s}_{\mathsf{m}}$
- $\Box$  $(w_i | s_m)$  $\overline{\sum}$  $=$ *j j m i m*  $i^{10}m^{10}$   $\sum C(w_i, s)$  $C(w_i, s)$  $\hat{P}(w_{i} \mid s)$  $(w_i, s_m)$  $\hat{P}(w_i | s) = \frac{C(w_i, s_m)}{S}$ |

 $\blacksquare$  where C(w<sub>i</sub>, s<sub>m</sub>) is the number of occurrences of word w<sub>i</sub> in all documents in class s<sub>m</sub>

 $\qquad \qquad \blacksquare \quad \sum C(w_j, s_m) \quad \text{is the total number of words in all documents in class } s_m$ *j*  $C(w_j, s_m)$ 

#### Example: Movie reviews corpus (NLTK)

#### □ 2000 documents

□ (a subset of a larger corpus)

Two classes: 'neg', 'pos', 1000 doc.s in each class

> from nltk.corpus import movie reviews

 $\rightarrow$  documents =  $[(list(movie reviews.words(fileid)), category)]$ for category in movie reviews.categories() for fileid in movie reviews.fileids(category)]

#### Example: movie reviews, multinomial

- Considered 1900 doc.s for training
- '*pitt*' occurs in 15 'pos' and 6 'neg' reviews
- 'pitt' occurs 31 times in the 'pos' reviews and 25 times in the negative reviews
- There are 798,742 words in the 'pos' reviews and 705,726 in the 'neg' reviews

$$
\mathbf{P}(w = pitt | pos) = \frac{31}{798\,742} \quad \hat{P}(w = pitt | neg) = \frac{25}{705\,726}
$$

# $3 \times$  pitt,  $2 \times$  terrible,  $0 \times$  terrific

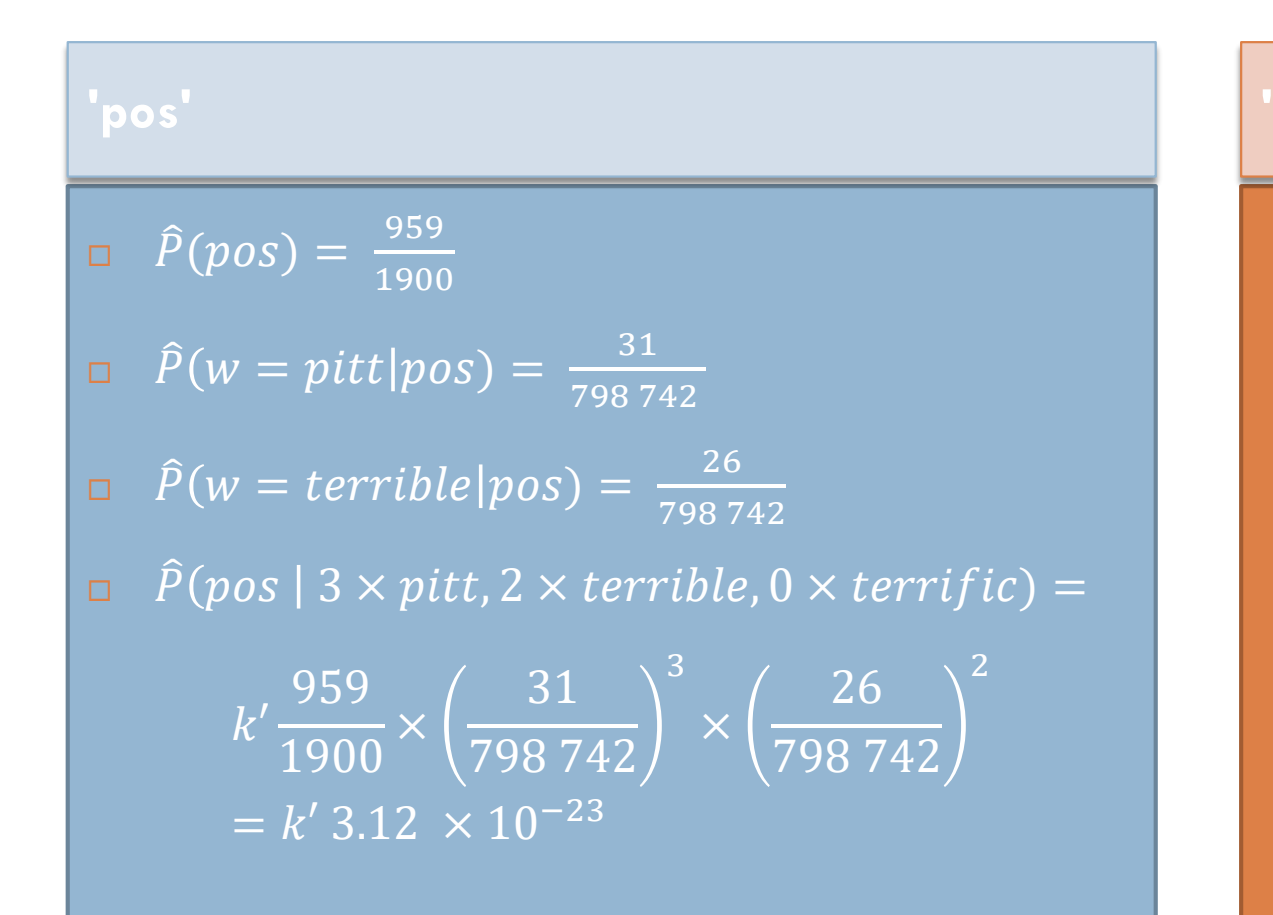

#### $\hat{P}(neg) = \frac{941}{1000}$ 1900  $\hat{P}(w = pitt|neg) = \frac{25}{705}$ 705 726  $\hat{P}(w = terrible|neg) = \frac{104}{70577}$ 705726  $\widehat{P}(pos \mid 3 \times pitt, 2 \times terrible, 0 \times terrific)$  =  $k' \frac{941}{1000}$  $\frac{1}{1900}$   $\times$ 25 705 726 3 × 104 705 726 2  $= k' 4.78 \times 10^{-22}$ **neg '**

 $(k' \approx 1/P(w1 = pitt, w2 = terrible, w3 = terrific)$ , the same constant for both classes)

#### 2. NB – Bernoulli model for text classification

- **How are words turned into features?**
- □ A vocabulary of words, W
- $\Box$  Each word  $W_i$ makes a feature  $f_i$
- $\Box$  The possible values for  $f_i$  is True and False (1 and 0)
- $f_i = 1$  in a document if and only if it contains  $w_i$ .

#### Bernoulli NB: Decision

$$
\arg \max_{s_m \in S} P(s_m | \langle f_1 = v_1, f_2 = v_2, ..., f_n = v_n \rangle) \approx \arg \max_{s_m \in S} P(s_m) \prod_{i=1}^n P(f_i = v_i | s_m)
$$

 $\Box$   $f_i$  refers to a word in the vocabulary

 $\Box$  v<sub>i</sub> is 1 or 0 depending on whether the word occurs in the text or not

 $\Box$  n is the number of words in the vocabulary

**For a document D:** 

$$
\prod_{i=1}^{n} P(f_i = v_i | s_m) = \prod_{f_i \in D} P(f_i = 1 | s_m) \prod_{f_i \notin D} P(f_i = 0 | s_m)
$$

#### Example: movie reviews NLTK (Bernoulli)

**47**

'*pitt*' occurs in 15 'pos' and 6 'neg' reviews

$$
\begin{aligned}\n\Box \ \hat{P}(pitt = True | pos) &= \frac{15}{959} \quad \hat{P}(pitt = True | neg) = \frac{6}{941} \\
\Box \ \hat{P}(pitt = False | pos) &= \frac{944}{959} \quad \hat{P}(pitt = False | neg) = \frac{935}{941}\n\end{aligned}
$$

#### Comparison

#### **Multinomial Bernoulli**

- □ Counts how many times a term is present
- □ Considers
	- $\blacksquare$  only the present terms
	- $\square$  ignores absent terms
- *n*: number of words in the document
- $\Box$  Tends to be the better of the two for longer texts

- $\Box$  Registers whether a term is present or not
- □ Considers both
	- $\blacksquare$  The present terms
	- $\blacksquare$  The absent terms
- *n*: number of words in the vocabulary
- □ Compatible on shorter snippets

#### The two models

- □ Multinomial model
	- Jurafsky and Martin, 3.ed, sec. 4, Sentiment analysis
	- Related to n-gram models
- □ Bernoulli
	- □ NLTK book, Sec. 6.1, 6.2, 6.5
		- **Including the Movie review example**
	- Jurafsky and Martin, 2.ed, sec. 20.2, WSD
- □ Both

Manning, Raghavan, Schütze, *Introduction to Information Retrieval,* Sec. 13.0-13.3

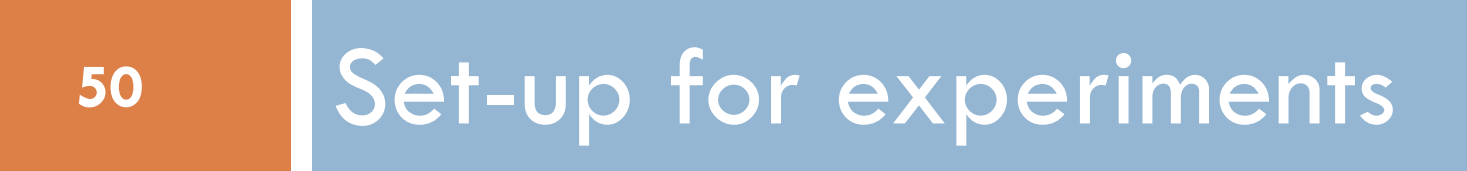

# Set-up for experiments

**51**

- □ Before you start: split into development set and test set.
- $\Box$  Hide the test set
- □ Split development set into Training and Development-Test set
- □ Use training set for training a learner

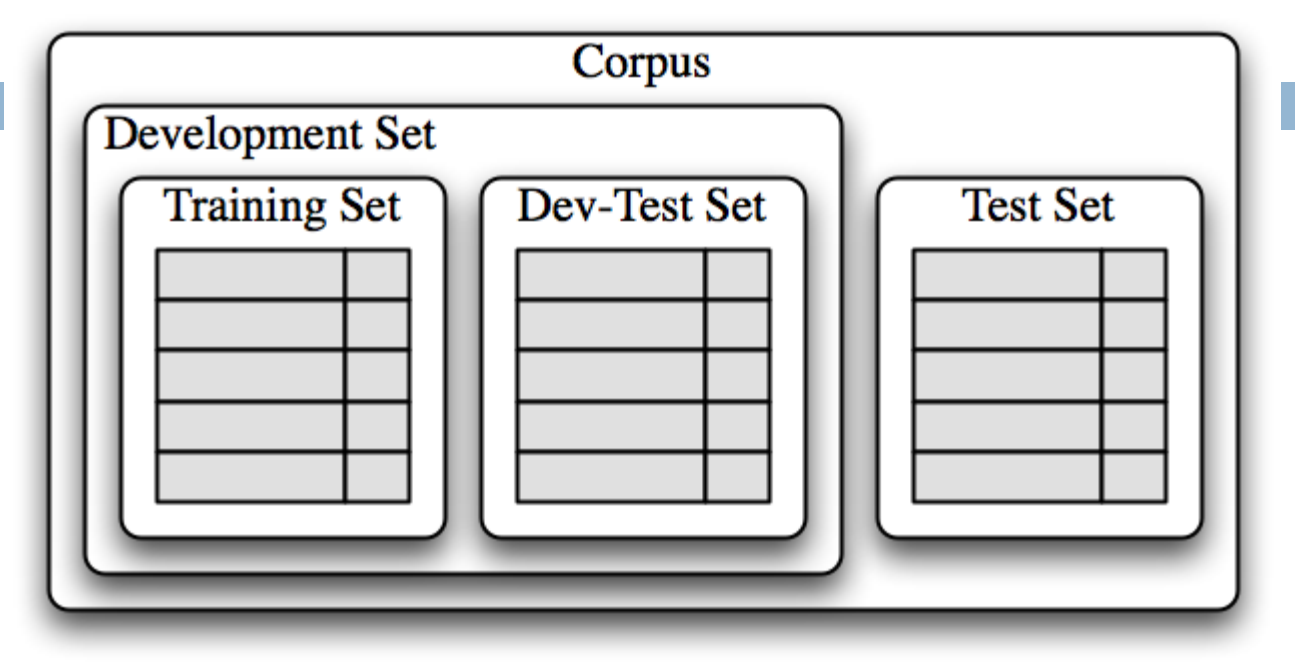

□ Use Dev(-Test) for repeated evaluation in the test phase □ Finally test on the test set!

#### Procedure

- 1. Train classifier on training set
- 2. Test it on dev-test set
- 3. Compare to earlier runs, is this better?
- 4. Error analysis: What are the mistakes (on dev-test set)
- 5. Make changes to the classifier

==================

6. Repeat from 1

□ When you have run empty on ideas, test on test set. Stop!

#### Cross-validation

- $\square$  Small test sets  $\rightarrow$  Large variation in results
- □ N-fold cross-validation:
	- **O** Split the development set into **n** equally sized bins

 $(e.g. n = 10)$ 

- **O** Conduct **n** many experiments:
	- In experiment  $m$ , use part  $m$  as test set and the  $n-1$  other parts as training set.
- **This yields n many results:** 
	- We can consider the mean of the results
	- We can consider the variation between the results.
		- Statistics!

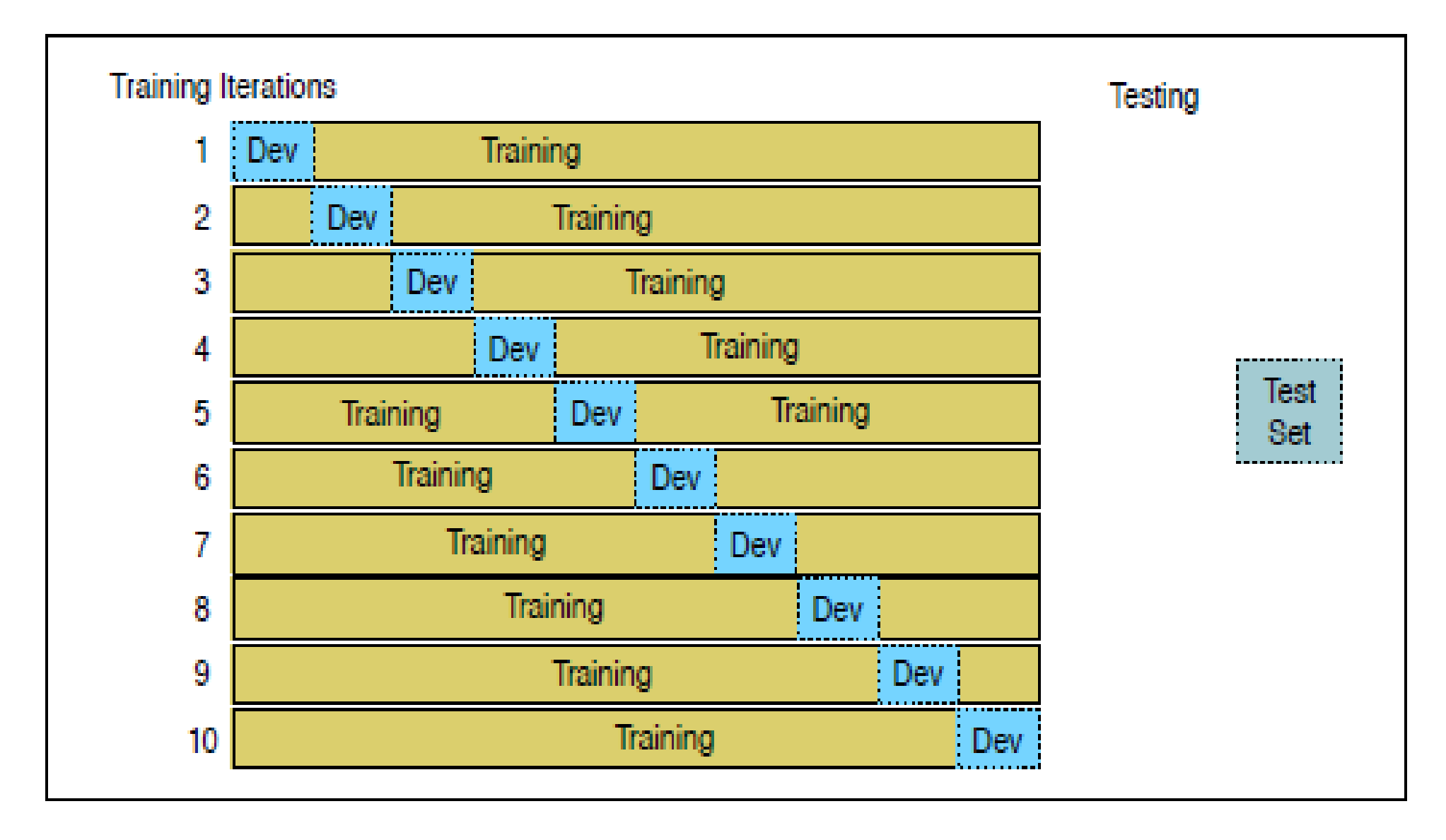

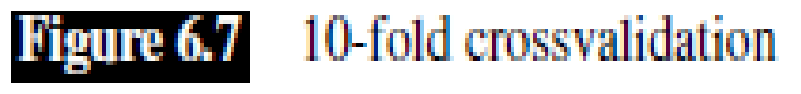

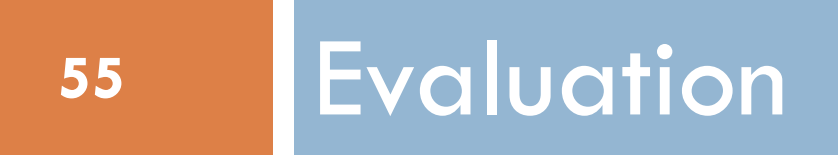

#### Evaluation measure: Accuracy

- □ What does accuracy 0.81 tell us?
- □ Given a test set of 500 documents:
	- $\blacksquare$  The classifier will classify 405 correctly
	- And 95 incorrectly
- □ A good measure given:
	- **The 2 classes are equally important**
	- **The 2 classes are roughly equally sized**
	- **Example:** 
		- Woman/man
		- **Movie reviews: pos/neg**

#### But

#### □ For some tasks, the classes aren't equally important

■ Worse to loose an important mail than to receive yet another spam mail

□ For some tasks the different classes have different sizes.

# Information retrieval (IR)

- $\Box$  Traditional IR, e.g. a library
	- Goal: Find all the documents on a particular topic out of 100 000 documents,
		- Say there are 5
	- **The system delivers 10 documents: all irrelevant** 
		- What is the accuracy?
- □ For these tasks, focus on
	- $\blacksquare$  The relevant documents
	- $\blacksquare$  The documents returned by the system
- □ Forget the
	- **I** Irrelevant documents which are not returned

#### IR - evaluation

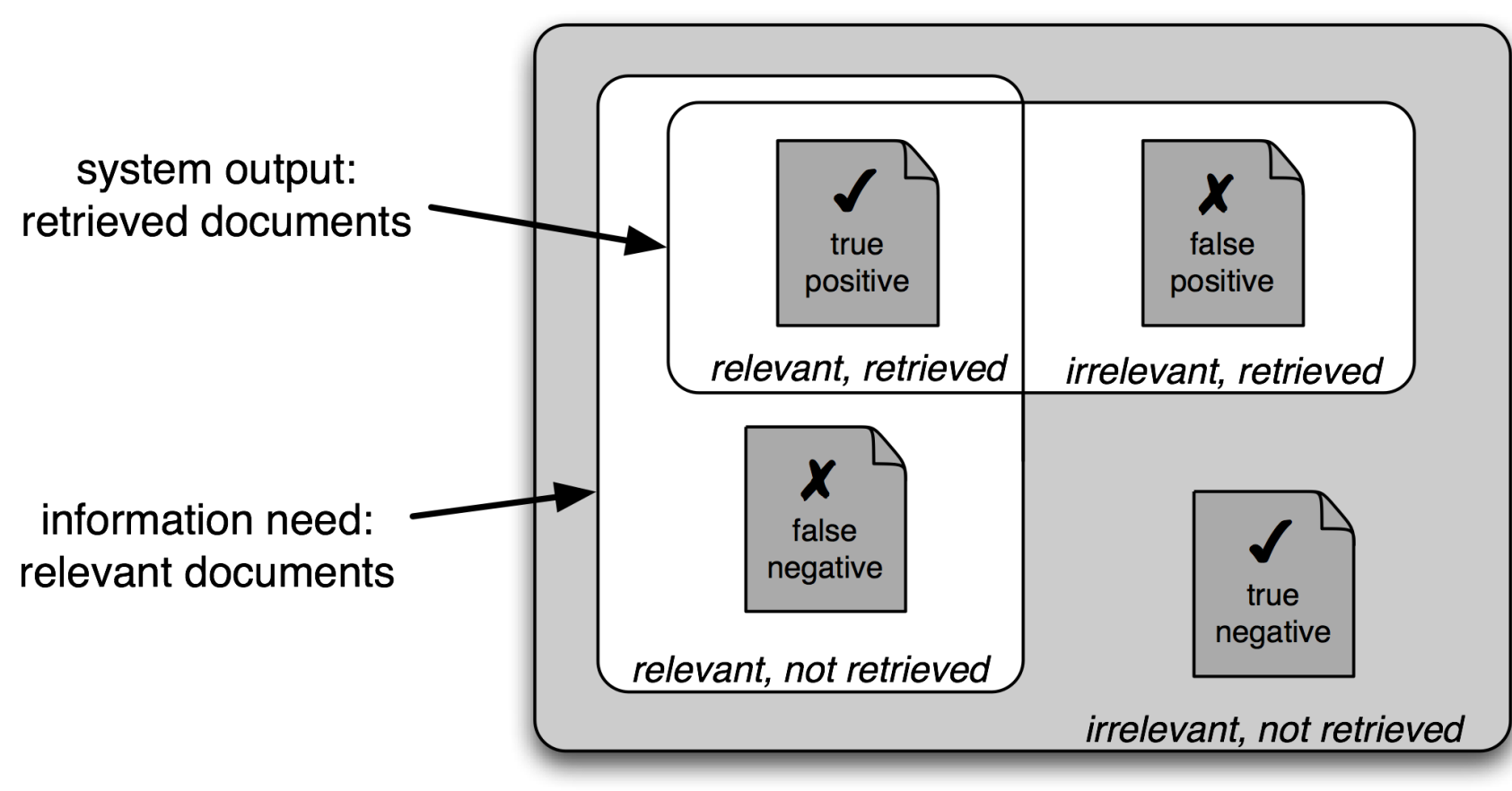

#### **Document Collection**

#### Confusion matrix

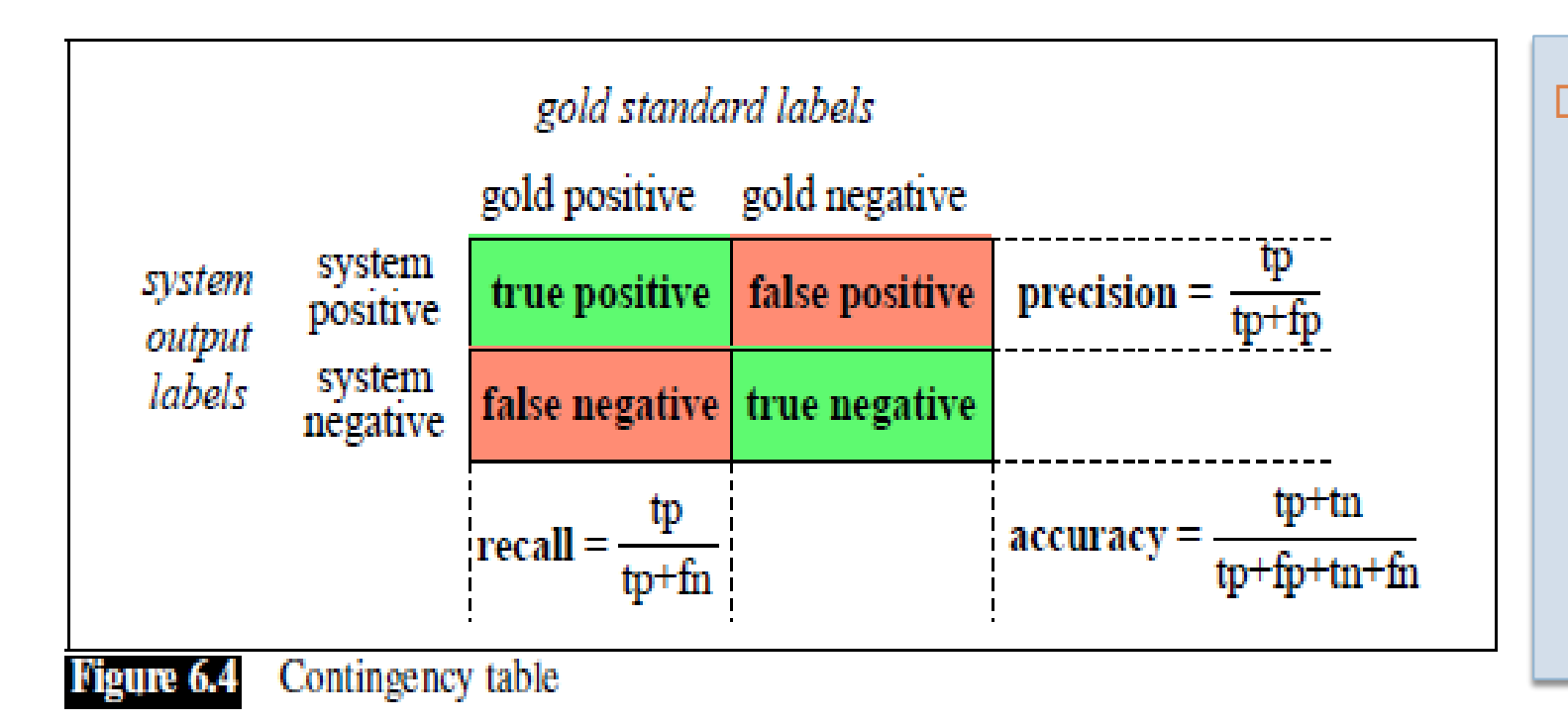

□ Beware what the rows and columns are: **NLTKs** ConfusionMatrix swaps them compared to this table

#### Evaluation measures

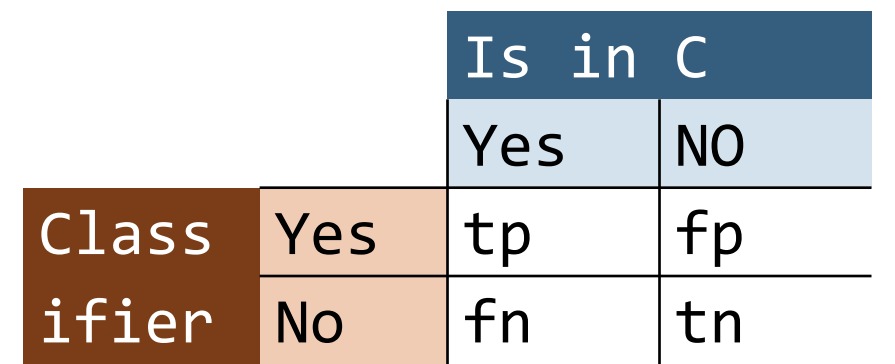

- Accuracy: (tp+tn)/N
- □ Precision:tp/(tp+fp)
- $\Box$  Recall: tp/(tp+fn)

□ F-score combines P and R

$$
\Box F_1 = \frac{2PR}{P+R} \left( = \frac{1}{\frac{1}{R} + \frac{1}{P}} \right)
$$

- $\Box$  F<sub>1</sub> called "harmonic mean"
- □ General form

$$
\Box F = \frac{1}{\alpha \frac{1}{P} + (1 - \alpha) \frac{1}{R}}
$$

 $\Box$  for some  $0 < \alpha < 1$ 

#### Confusion matrix

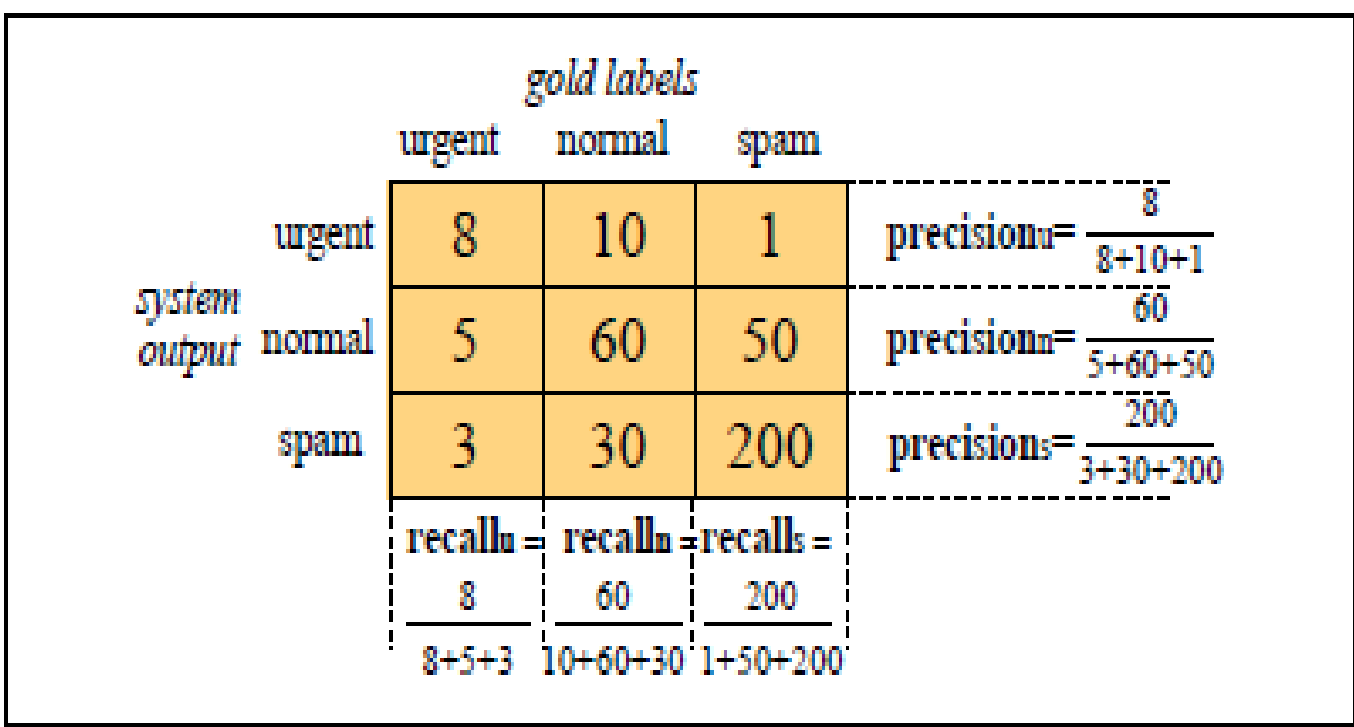

Confusion matrix for a three-class categorization task, showing for each pair of Figure 6.5 classes  $(c_1, c_2)$ , how many documents from  $c_1$  were (in)correctly assigned to  $c_2$ 

**Precision, recall and** f-score can be calculated for each class against the rest

# Today - Classification

- □ Motivation
- Classification
- Naive Bayes classification
- □ NB for text classification
	- **The multinomial model**
	- **The Bernoulli model**
- □ Experiments: training, test and cross-validation
- **Evaluation**